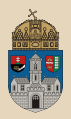

# <span id="page-0-0"></span>Hello Java Enterprise Edition JavaSE vs JavaEE, JavaEE vs Spring

Óbudai Egyetem, Java Enterprise Edition Műszaki Informatika szak Labor 1

Bedők Dávid 2018-02-11 v1.0

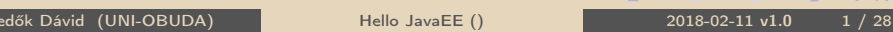

 $RQQ$ 

 $\overline{m}$   $\rightarrow$   $\rightarrow$   $\rightarrow$   $\rightarrow$   $\rightarrow$ 

 $\Box$ 

# Információ

Bedők Dávid (qwaevisz) @UNI-OBUDA 2006 E-mail: <bedok.david@nik.uni-obuda.hu> Hivatalos tárgyi weboldal: <http://users.nik.uni-obuda.hu/bedok.david/jee.html> Forráskódok: <https://github.com/davidbedok/oejee>

Előkövetelmény:

- ⊳ Java SE alapos ismeret
- ⊳ ANSI SQL és adatbáziskezelés alapfokú ismerete
- **Alapvető XML és XHTML ismeret**
- ⊳ Java Servlet és JSP alapfokú ismeret

• <http://users.nik.uni-obuda.hu/bedok.david/jse.html>

向

- . Open-source szemlélet
- . Java ecosystemre való nyitottság
- $\triangleright$  GIT verziókezelő használata (?)

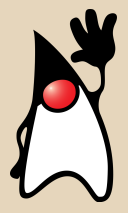

 $PQQ$ 

- <span id="page-2-0"></span>. Szerveroldali Java programozás (NSTAJ1SVNB)
	- A tárgy neve és kódja egy korábbi kurzusból lett örökölve
	- A Szoftvertechológia Intézet (ST) szabadon választható kurzusa
	- 4 kredit, heti 3 labor (∼42 kontaktóra)
- . J2EE fejlesztés (NIXJA1SBNE)
	- Az Alkalmazott Informatikai Intézet (AI) Szoftvertervezés és -fejlesztés szakirányának kötelező kurzusa
	- 4 kredit, heti 1 előadás + 2 labor (∼42 kontaktóra)
		- heti 3 labor + 2 konzultációs labor
		- számonkérés a konzultációs labor elején (kötelező)

### Különbségek

A két tárgy követelménye között alapvető különbség nincsen, az értékelés minőségében azonban igen. Az egyik egy szabadon választható tantárgy, melynek elsődleges célja az érdeklődők számára egy technológia bemutatása, míg a másik egy már szakosodott hallgatói csoport felkészítése a technológia alkalmazására.

# <span id="page-3-0"></span>Követelmények (1..5)

- $\triangleright$  **Önálló projekt munka** elkészítése a tanult technológiák felhasználásával
	- 3. hét: Terv leadása PDF formátumban (max. 2 oldal)
	- 3. hét-13. hét: Projekt folyamatos fejlesztése (git history)
	- 13. hét: Projekt fejlesztésének befejezése
	- 13-14. hét: Projekt bemutatása (10-15 perces élő demo, max. 5 perc prezentáció)
	- 14. hét: Projekt fejlesztési dokumentáció leadása (15-20 oldal PDF formátumban)
	- Pótleadás: Ha sokminden hiányzik, akkor esélytelen, egyéb esetben egyedi elbírálás alapján.
		- Dokumentáció pótleadás vizsgaidőszakban (gyakorlati jegy póton)

#### $\triangleright$  Elméleti teszt zárthelyik

- átlag muszáj  $>= 2$
- Zárthelyik javítása lehetséges a 14. héten (átlagot lehet javítani)
- Zárthelyik teljes pótlása lehetséges gy[ako](#page-2-0)[rla](#page-4-0)[ti](#page-2-0) [je](#page-3-0)[g](#page-4-0)[y](#page-0-0) [pó](#page-27-0)[ton](#page-0-0)

#### <span id="page-4-0"></span> $\triangleright$  Elméleti teszt zárthelyik

- átlag  $>= 3 \rightarrow 2$
- átlag  $>= 4 \rightarrow 3$
- Zárthelyik javítása lehetséges a 14. héten (átlagot lehet javítani)
- Zárthelyik teljes pótlása lehetséges gyakorlati jegy póton

Tervek szerint legalább 10 elméleti zárthelyi lesz. TVSZ gyenge értelmezése szerint legalább 7 (inkább 8) megírása kötelező.

Az elméleti zárthelyik **felelet-választós tesztek** lesznek.

 $\Box$ 

同

Egy valóságban is létező problématérre épülő alkalmazás készítése, melyben definiálható a téma körül értelmezett adat- és a rajtuk végzett művelethalmaz.

Az alkalmazásnak több "interface"-e kell hogy legyen:

- 1. Webes interface (3-5 JSP/JS dinamikus weboldal)
- 2. REST API (CRUD műveletek, akciók végrehajtása)
- 3. Queue/Topic interface pl. batch adatfeltöltésre, aszinkron művletvégzésre
- 4. Management felület (JMX)
- 5. SOAP WebService
- 6. Remote EJB (RMI)
- $>$  <3 db interface: sikertelen projekt
- . 3 db interface: maximum 3-es érdemjegy
- $\triangleright$  4 db interface: maximum 4-es érdemjegy
- $\triangleright$  >4 db interface: akár 5-ös érdemjegy

Az interface-ekhez ha szükséges, kliens programokat is kell készíteni (pl. Java vagy C# nyelven), vagy konfigurációt kell adni (pl. SOAP UI).

### Féléves feladat Adatbázis követelmények

A választott téma kapcsán egy olyan ANSI SQL db schema kialakítása, mely az alábbi komplexitásokat tartalmazza:

- . Legalább 6 adatbázis tábla, kb. 25 mező
- . Min. 1 db 1-N kapcsolat egy tábla és egy törzstábla között (a törzstáblából enum lesz entitás helyett)
- . Min. 1 db 1-N kapcsolat két tábla között
- . Min. 1 db N-M kapcsolat kapcsolótáblával
- . Egyéni komplexitás (pl. partnerlekérdezéses tábla, topológia, stb.)
- $\triangleright$  Legalább 2 db unique index és legalább 2 normal index
- $\triangleright$  Léterhozó és takarító postgresgl scriptek (minta alapján)
- . Saját schema, user, role (minta alapján)

Az adatbázis schemára számos kész és működő minta script halmaz található a tárgy git repository-jában, így a fenti követelmény kizárólag a kreativitást írja elő, a "szakmai munka" része gyakorlatilag készen van (interpretálni kell csak).  $QQQ$ 

Bedők Dávid (UNI-OBUDA) Hello JavaEE (semi-annual-assignment-database.text) 2018-02-11 v1.0 7 / 28

A féléves feladatokkal folyamatos fejlesztés mellett az alábbi git repository-ban kell dolgozni:

<https://github.com/davidbedok/oejee2018spring>

- $\triangleright$  Ha még nincs  $\mathsf{GitHub}$  account, létre kell egyet hozni
- $\triangleright$  A GitHub account és a diák egyértelmű összekötése a project.json állományban lesz (repository gyökerében). Ennek karbantartása a hallgató feladata !
- $\triangleright$  A GitHub user nevet e-mailben kell elküldeni (subject: "[OE][JEE][neptun] Lorem Ipsum git: loremipsum").
- ⊳ Válasszon mindenki egy üzleti igényt/témát, illetve projekt nevet!
- $\triangleright$  project.json állományt kell kitölteni

 $PQQ$ 

向

# Project állomány

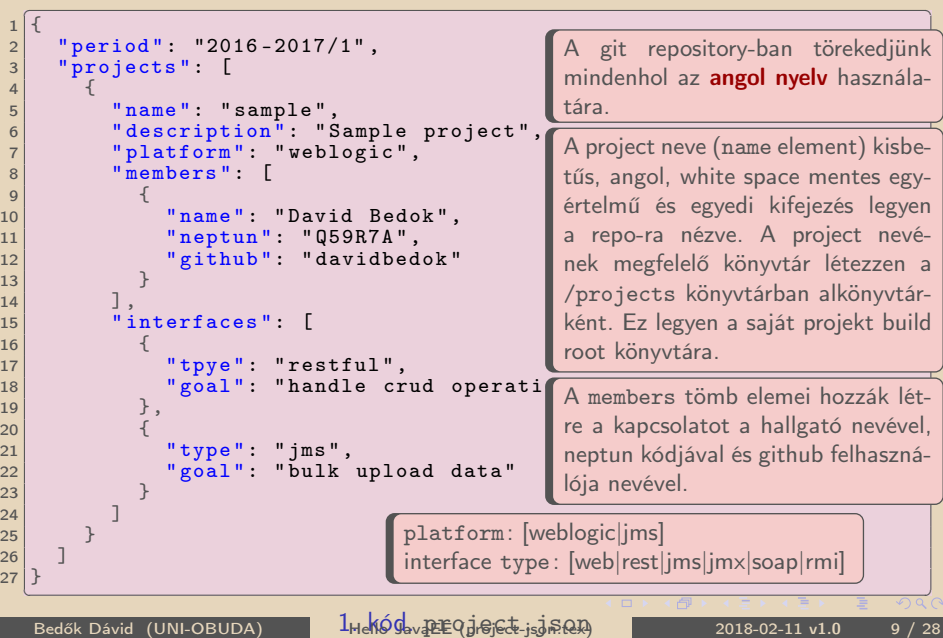

### <span id="page-9-0"></span>Java szó eredete

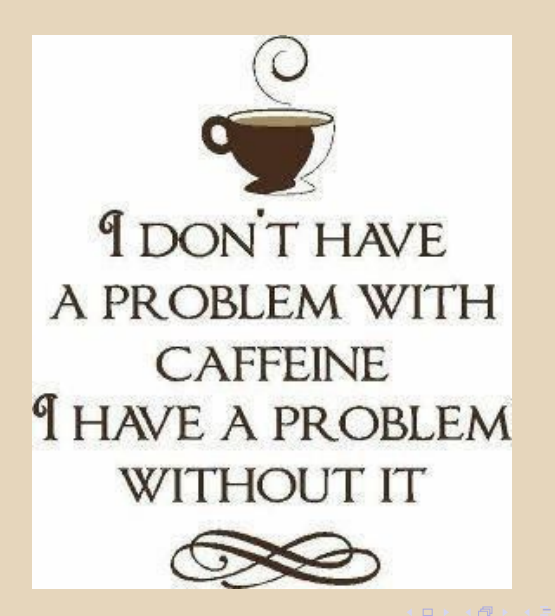

 $PQQ$ 

### <span id="page-10-0"></span>Változatok

- $\triangleright$  Java Card
	- smartcard-ok számára
- $\triangleright$  Java Platform Micro Edition (Java ME, korábban\* J2ME)
	- csökkentett erőforrások, mobil eszközök számára
- $\triangleright$  Java Platform Standard Edition (Java SE, korábban\* J2SE)
	- workstation-ök számára
	- általános felhasználás, kliens gépek
	- JavaFX (rich desktop alkalmazások számára)
		- earlier it was a separate variation
- $\triangleright$  Java Platform Enterprise Edition (Java EE, korábban\* J2EE)
	- elosztott vállalati környezetben, avagy széles(ebb) spektrum igény esetén
- \*: 2006 előtt más néven voltak hivatkozva, de e[z z](#page-9-0)[av](#page-11-0)[a](#page-9-0)[ró](#page-10-0) [v](#page-11-0)[olt](#page-0-0)

# <span id="page-11-0"></span>Java Standard Edition

Történet

1991 SUN (Stanford University Network): Oak $\rightarrow$  Green • Dr. James A. Gosling • Mike Sheridan, Patrick Naughton 1996.01.23 Java 1.0 [AWT] 1997.02.19 Java 1.1 [Inner class, JDBC, RMI, Reflection API] 1998.12.08 Java 1.2 Playground 2000.05.08 Java 1.3 Kestrel [Java Sound, JNDI API] 2002.02.06 Java 1.4 Merlin [regexp, exception chain, Image IO, Pref. API] 2004.09.30 Java 5 Tiger [autoboxing, generic types] 2006.12.11 Java 6 Mustang 2007 GPL, open-source and free software license 2009 Oracle acquisition 2011.07.28 Java 7 Dolphin 2014.03.18 Java 8 Spider [lambda expression] - Current 8u144 2017.09.21 Java 9 (money, currency API, better nativ code integration, ..) 2018 Java 10 (removal of primitive types)  $QQQ$ Bedők Dávid (UNI-OBUDA) [Hello JavaEE \(javase-history.tex\)](#page-0-0) 2018-02-11 v1.0 12 / 28

1998 Java Professional Edition

1999 J2EE 1.2 (Java 2 Platform, Java SE 1.2+)

2001 J2EE 1.3 (Java SE 1.3+)

2003 J2EE 1.4 (Java SE 1.4+)

2006 JEE 5 / JavaEE 5 (Java SE 5+)

2009 JEE 6 / JavaEE 6 (Java SE 6+)

2013 JEE 7 / JavaEE 7 (Java SE 7+)

2017Q4 JEE 8 / JavaEE 8 (Java SE 8+)

JRE verziószáma 1.4 után: 5, 6, 7, 8, .. JDK verziószáma még sok helyen: 1.5.0, 1.6.0, 1.7.0, .. JRE 8.x és JDK 1.8.x már official, JEE 8 még készülőben

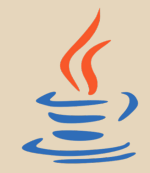

 $PQQ$ 

Bedők Dávid (UNI-OBUDA) [Hello JavaEE \(javaee-history.tex\)](#page-0-0) 2018-02-11 v1.0 13 / 28

 $AP \rightarrow CP \rightarrow CP$ 

## JavaEE - Elemei

#### Java Community Process's JSR (Java Specification Request)

JDBC Java Database Connectivity [JSR54, JSR114, JSR221] RMI-IIOP Java Remote Method Invocation over Internet Inter-Orb Protocol JNDI Java Naming and Directory Interface Specification Java Servlet [JSR154, JSR315, JSR340] JSP JavaServer Pages [JSR152, JSR245] JSTL JavaServer Pages Standard Tag Library [JSR52] EJB Enterprise JavaBeans [JSR153, JSR220, JSR318, JSR345] JMS Java Message Service [JSR914, JSR343] JTA Java Transaction API [JSR907] JCA J2EE Connector Architecture [JSR112, JSR322] JAAS Java Authentication and Authorization Service JSF JavaServer Faces [JSR127, JSR252, JSR314, JSR344] JMX Java Management Extensions [JSR3, JSR160, JSR255, JSR262] JAX-WS Java API for XML-Based Web Services [JSR224] JAX-RS Java API for RESTful Web Services [JSR311, JSR339] JAXP Java API for XML Processing [JSR206] JAXB Java Architecture for XML Binding [JSR222] JPA Java Persistence API [JSR220, JSR317, JSR338] SAAJ SOAP with Attachments API for Java [JSR67] EL Expression Language [JSR245, JSR341] CDI Contexts and Dependency Injection [JSR299, JSR346] Interceptors [JSR318] ...  $\Box$ ( @ ) → ( 글 ) → ( 글

 $\equiv$  $\Omega$ 

## JEE verziók és elemeinek verziói

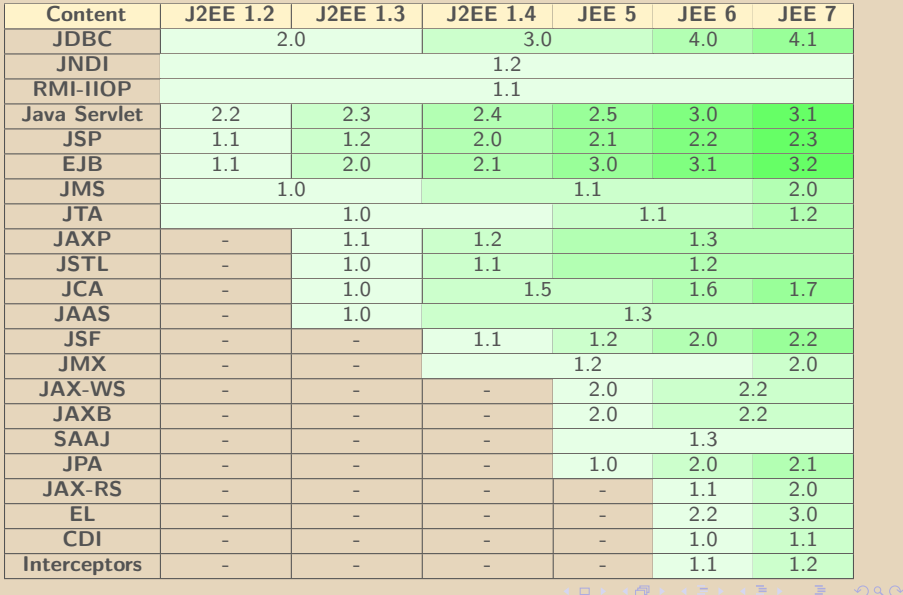

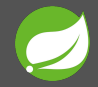

- . Kliens és Szerver oldali alkalmazás keretrendszer
- . Nyílt forráskód
- ⊳ Inversion of Control (IoC) konténer a Java Platform számára
	- dependency injection
	- reflection használata direkt példányosítás helyett

Tartalma:

- . Aspect-Oriented Programming (AOP) framework
- . Data Access framework
- $\triangleright$  Transaction management framework
- **▷ Model-View-Controller** framework
- $\triangleright$  Remote access framework

 $\triangleright$  ...

 $PQQ$ 

向

2002 October Rod Johnson: Expert One-on-One J2EE Design and Development

2004 March Spring Framework 1.0 2006 October Spring Framework 2.0

2007 November Spring Framework 2.5

2009 December Spring Framework 3.0

2013 December Spring Framework 4.0

2015 July Spring Framework 4.2 2016 June Spring Framework 4.3

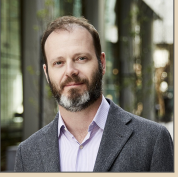

 $OQ$ 

市

# Spring Framework vs Java Enterprise Edition

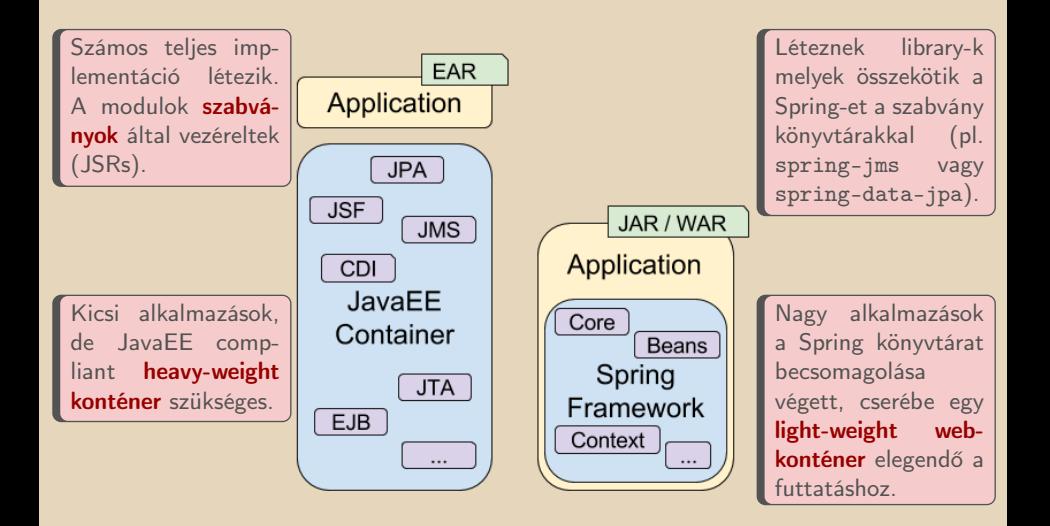

高

 $\Box$ 

 $QQQ$ 

# Software architektúrák

- $\triangleright$  Monolitikus (monolithic)
- . Többrétegű / N-rétegű (multitier/n-tier)
- . Szolgáltatás orientált (service oriented)
	- Üzenet vezérelt (message oriented)
	- Microservice
- . "Szervernélküli" (Serverless)

### JavaEE architektúrái

Nincsen minden célra megfelelő architektúra a software fejlesztésben. Mindegyiknek megvan/meglehet a maga előnye és hátránya. Az egyik jobban illeszkedik a JavaEE világába, a másik kevésbé.

 $\Box$ 

同

 $PQQ$ 

Egy monolitikus alkalmazás önálló, független más alkalmazásoktól. A tervezés koncepciója hogy az alkalmazás nem csak egy feladatért, hanem egy meghatározott üzleti folyamat minden eleméért felel.

#### A JavaEE alkalmazások monolitikusak?

Egy komplex JavaEE alapú EAR artifactot tekinthetünk monolitikus alkalmazásnak, de a Java EE sokkal több mint egy monolitikus alkalmazásokat összeépítő keretrendszer.

Bedők Dávid (UNI-OBUDA) [Hello JavaEE \(monolithic.tex\)](#page-0-0) 2018-02-11 v1.0 20 / 28

 $\Box$ 

同

 $PQQ$ 

## Többrétegű architektúra

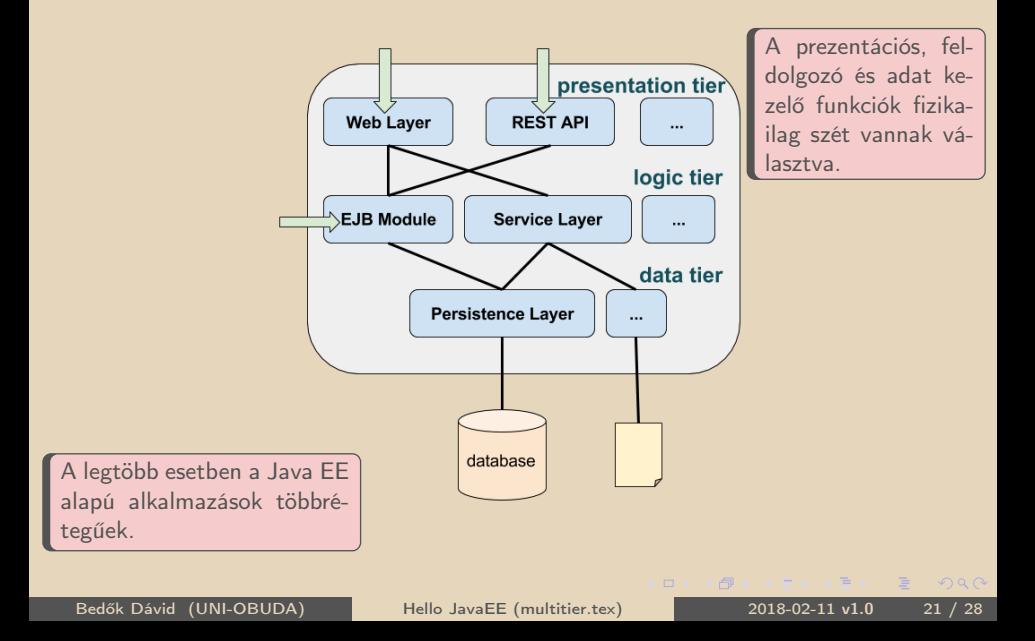

# Szolgáltatás orientált architektúra (SOA)

"Do one thing and do it well" $1$ 

Szereljünk szét egy JavaEE monolitikus többrétegű alkalmazást kisebb darabokra.

Előnyök:

- . moduláris fejlesztés magasabb szinten kezelhető
- . az alkalmazást könnyebb lesz értelmezni, fejleszteni és tesztelni

Variációk a darabok közötti kommunikáció függvényében:

- $\triangleright$   $\overline{U}$ zenet alapú (pl. JMS, stb.)
- $\triangleright$  **RESTful** (pl. Microservices, stb.)

### Microservice-ek

A Microservice alapú fejlesztés azonban több mint egy példa a SOA-ra:

- . lazán kapcsolt szolgáltatások halmaza
- . kis szolgáltatások adott funkció kifinomult kiszolgálására (FaaS)
- $\triangleright$  minden szolgáltatás rugalmas, alakítható, minimális és teljes

 $\frac{1 \text{ Unix filozófia}}{3 \text{ Bedők Dávid (UNI-OBUDA)}}$ 

Bello JavaEE (service-oriented.tex) 2018-02-11 v1.0 22 / 28

 $QQQ$ 

A "szervernélküli" (serverless) architektúra egy felhő alapú végrehajtási modellre utal, ahol a felhő kiszolgáló dinamikusan kezeli a felhőben lévő erőforrások allokációját/kiosztását.

#### Szerver nélkül?

Természetesen szerverekre itt is szükség van. A név onnan ered, hogy a szerverek és azok kapacitásának kezelése, az ezekkel kapcsolatos tervezési döntések teljes egészében rejtettek a fejlesztő és az operátor előtt.

 $\Box$ 

 $PQQ$ 

 $AP \rightarrow CP \rightarrow CP$ 

# Java fejlesztői környezet

 $>$  Java

• Oracle Java JDK, Open JDK, ...

- . Source Control
	- Git, Mercury, SVN, ...
- $\triangleright$  Integrated Development Environment (IDE) + plugins
	- Eclipse, IntelliJ IDEA, Netbeans
- $\triangleright$  (Enterprise) Application Server (EAS/AS)
	- Apache Tomcat, RedHat JBoss, Oracle Glassfish, Oracle WebLogic, ...
- $\triangleright$  Test tools and libraries
	- Selenium, jUnit, TestNG, SoapUI, ...
- $\triangleright$  Persistence layer / Storage
	- **PostgreSQL**, MySQL, Redis, Derby (JavaDB), ...
- $\triangleright$  Messaging Framework
	- Active MQ, HornetQ, ...
- $\triangleright$  Report frameworks
	- Jasper Reports, ...
- $\triangleright$  Continuous Integration (CI) support
	- PMD, Codestyle, static checks, ...

 $\Box$ 

同

 $PQQ$ 

### Java SE JDK Install

Letöltés: [http://www.oracle.com/technetwork/java/javase/downloads/](http://www.oracle.com/technetwork/java/javase/downloads/index.html) [index.html](http://www.oracle.com/technetwork/java/javase/downloads/index.html)

Verzió: 8u144

Környezeti változók:

 $\triangleright$  JAVA HOME  $\rightarrow$ j:\java\jdk1.8.0\_102

 $\triangleright$  Path módosítása  $\rightarrow$  %Path% :%JAVA\_HOME%\bin

```
<u>with the contract of the contract of the contract of the contract of the contract of the contract of the contract of the contract of the contract of the contract of the contract of the contract of the contract of the cont</u>
1 > java - version
2 java version "1.8.0 102"
3 Java ( TM ) SE Runtime Environment ( build 1.8.0 _102 - b14 )
4 Java HotSpot ( TM ) 64 - Bit Server VM ( build 25.102 - b14 , mixed mode )
 ✂ ✁
```
 $\Box$ 

**KAR KEYKER E MAG** 

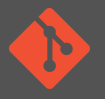

- . Nyílt forráskódú elosztott verziókezelő
- $\triangleright$  Linus Torvalds
- $\triangleright$  Verzió: 2.14.1
- . Letöltés: <https://git-scm.com/>
- $\triangleright$  Install (windows installer)
	- Use Git from the Windows Command Prompt
	- Use OpenSSH
	- Checkout Windows-style, commit Unix-style line endings
	- Use MinTTY
	- Disable file system caching

```
<u></u>
>git --version
 version 2.8.1. windows.1
✂ ✁
```
 $PQQ$ 

向

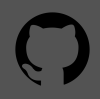

- . Public repository-k számára ingyenes
- . Elsősorban open-source társaságok számára (üzleti érdekszférába tartozó projektek esetén a public repository később kellemetlenséget okozhat)
- $\triangleright$  <https://github.com/>
- $\triangleright$  Regisztráljunk!
- $\triangleright$  <https://github.com/davidbedok>

BitBucket:

- $\triangleright$  <https://bitbucket.org/>
- . Private repository-k számára is ingyenes 5 fejlesztőig

 $OQ$ 

高

#### <span id="page-27-0"></span><https://github.com/davidbedok/oejee.git>

```
✄ 
1 > git clone https :// github . com / davidbedok / oejee . git
2 Cloning into 'oejee'...
3 remote: Counting objects: 4, done.
4 remote: Compressing objects: 100% (3/3), done.
5 remote : Total 4 ( delta 0) , reused 0 ( delta 0) , pack - reused 0
6 Unpacking objects: 100% (4/4), done.
7 Checking connectivity ... done .
 ✂ ✁
```
 $\Box$ 

(個) マミトマミト ミニ のなべ Bedők Dávid (UNI-OBUDA) [Hello JavaEE \(repository.tex\)](#page-0-0) 2018-02-11 v1.0 28 / 28